## Exercice de la Figure GEOMETRIQUE en sous-programmes avec mBlock

## Travail à effectuer => Repérer chaque point ?

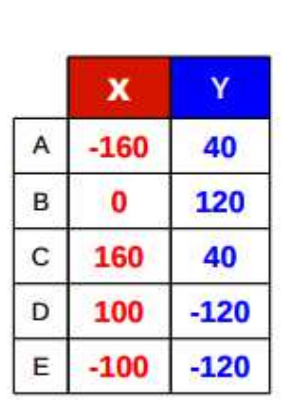

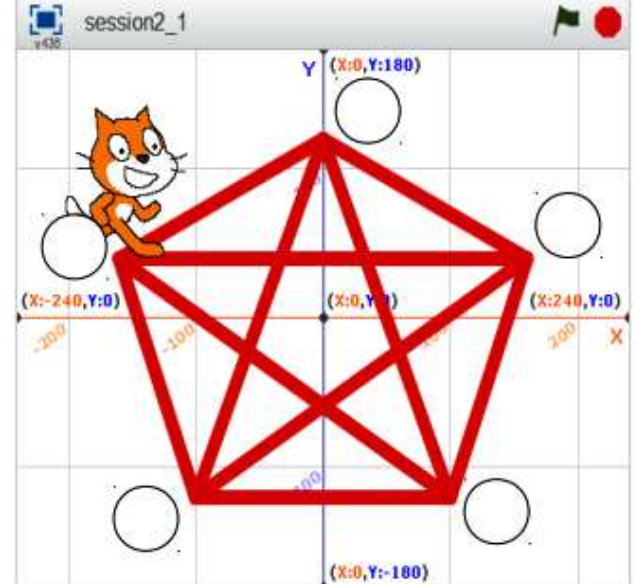

## Les notions abordées

- Repère
- **Origine**  $\bullet$
- **Coordonnées**
- **Déplacement**
- **Tracé**

## Je m'évalue :

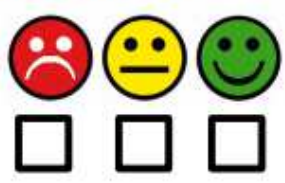

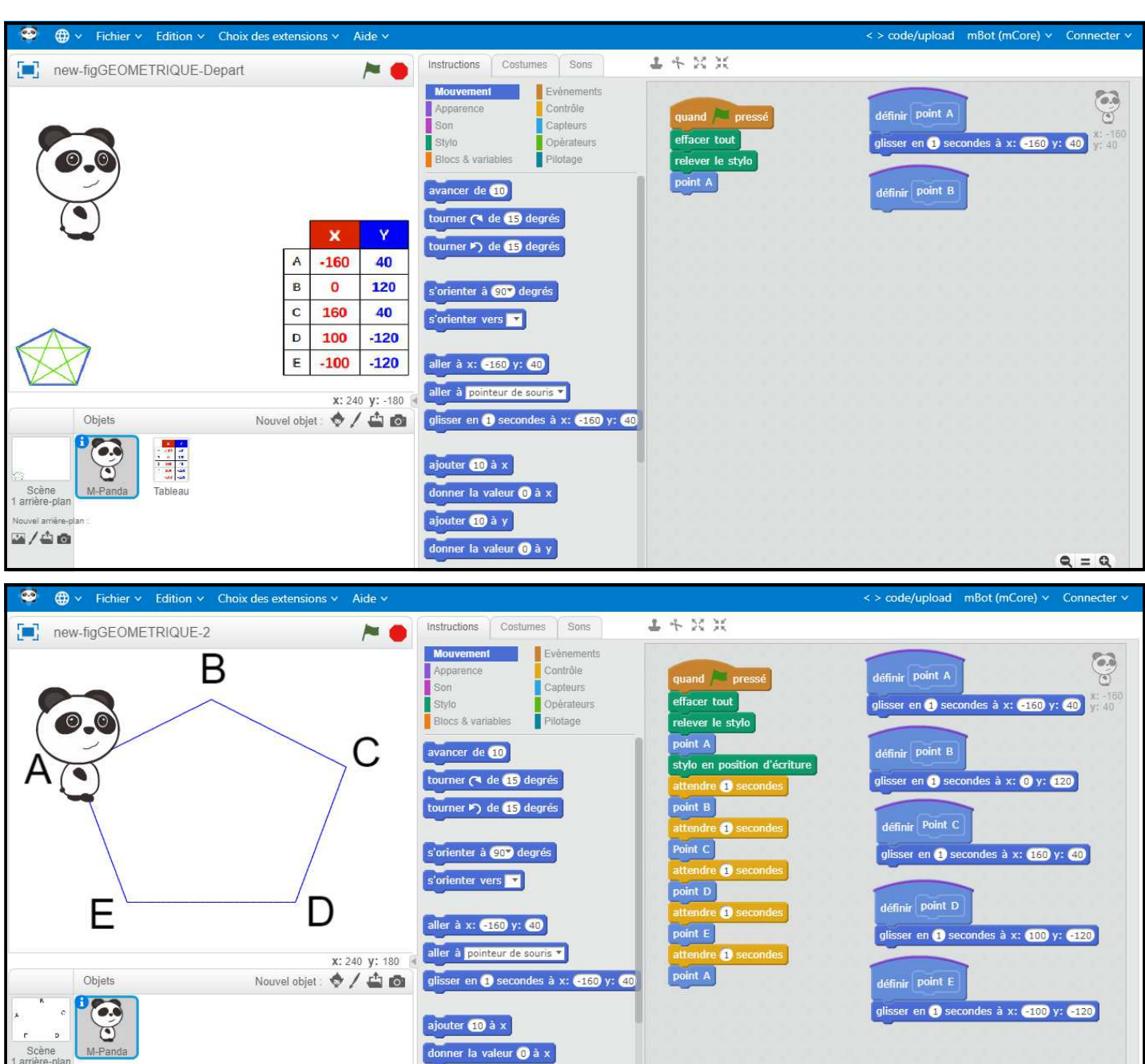

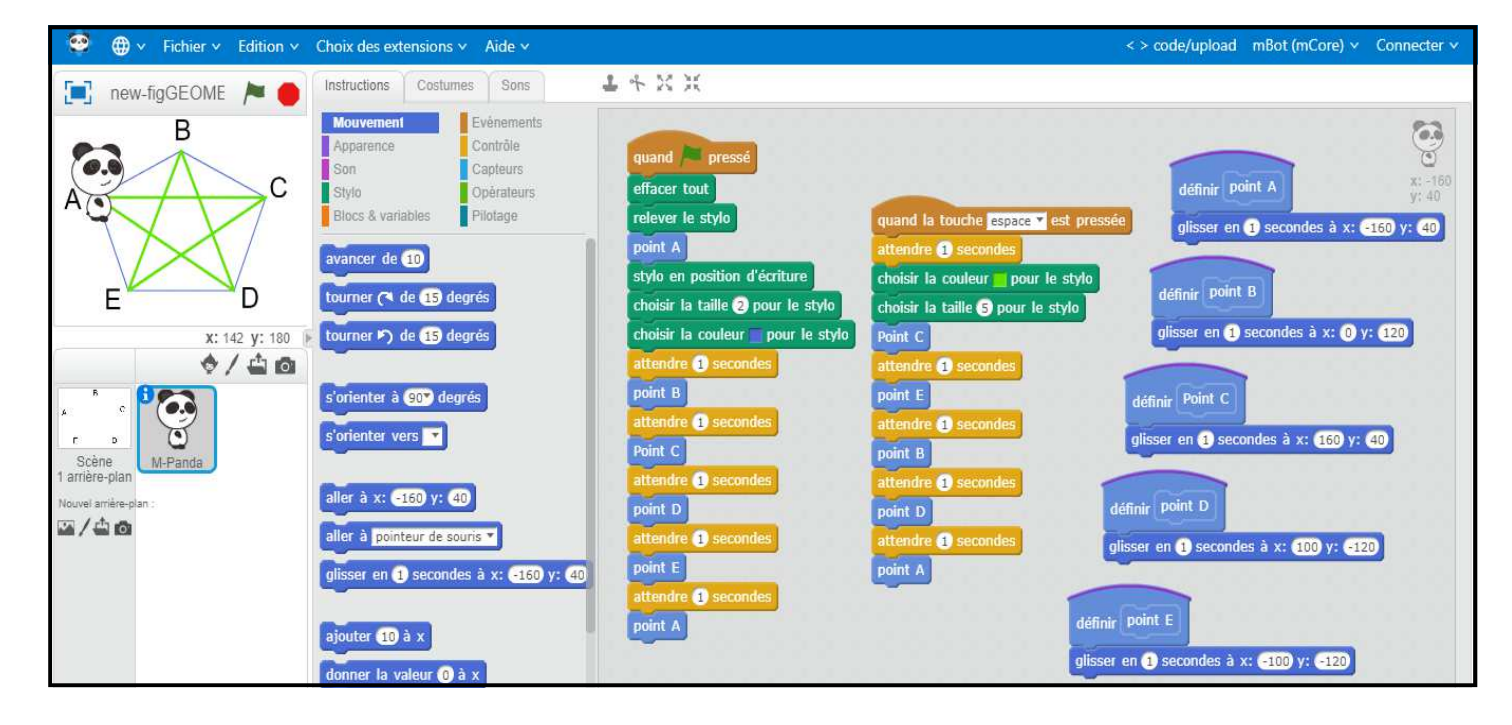

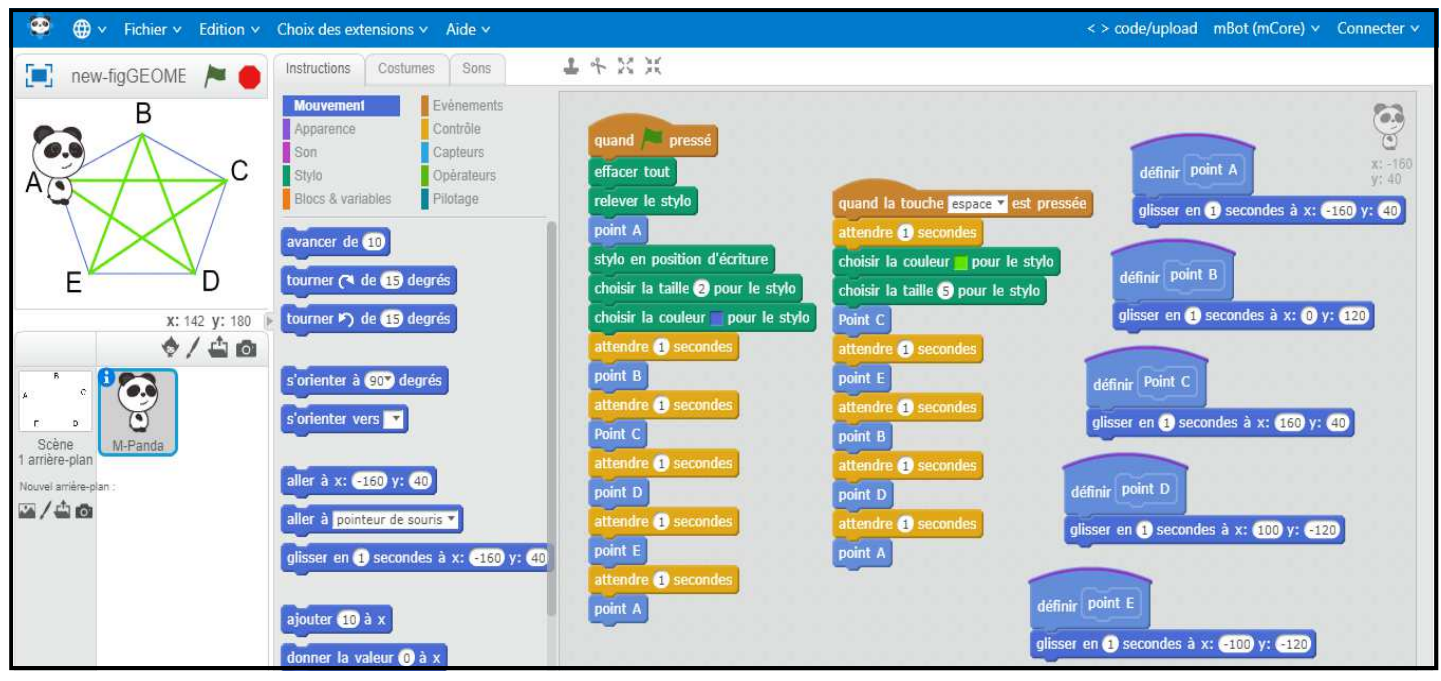

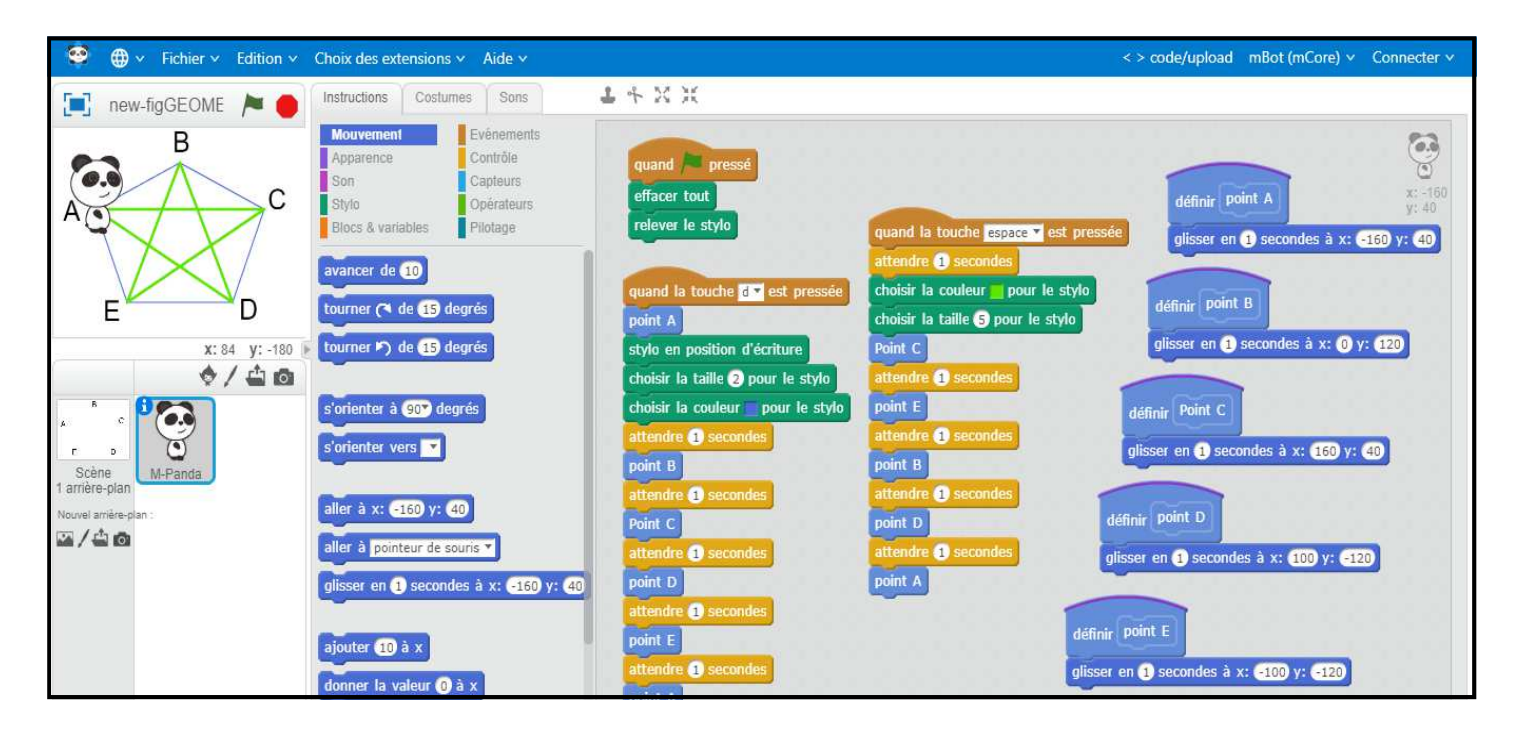